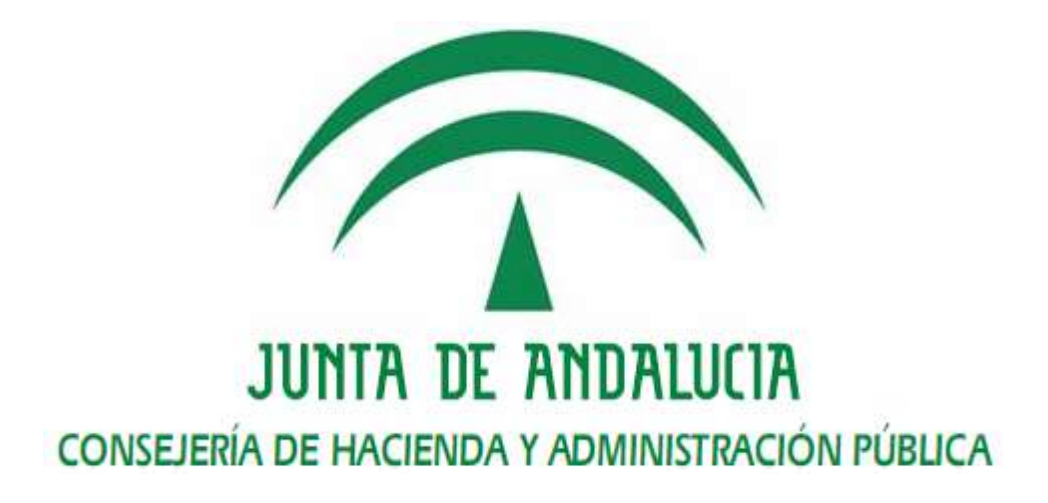

# *SCSP - Supresión de Certificado en Soporte Papel Manual de usuario*

Versión: v03r00 Fecha: 21/09/2016

Queda prohibido cualquier tipo de explotación y, en particular, la reproducción, distribución, comunicación pública y/o transformación, total o parcial, por cualquier medio, de este documento sin el previo consentimiento expreso y por escrito de la Junta de Andalucía.

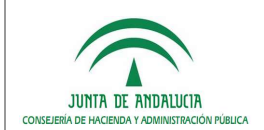

# *HOJA DE CONTROL*

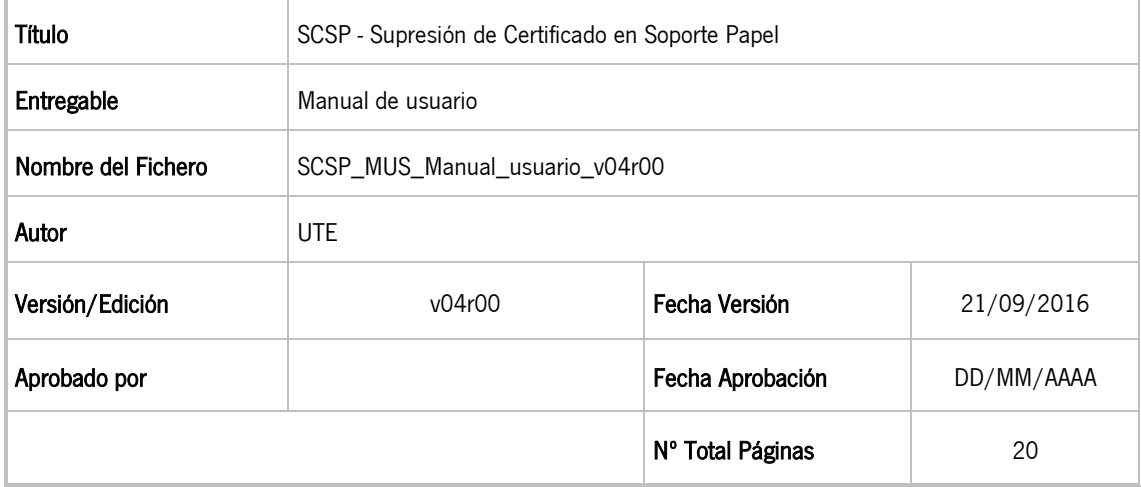

### REGISTRO DE CAMBIOS

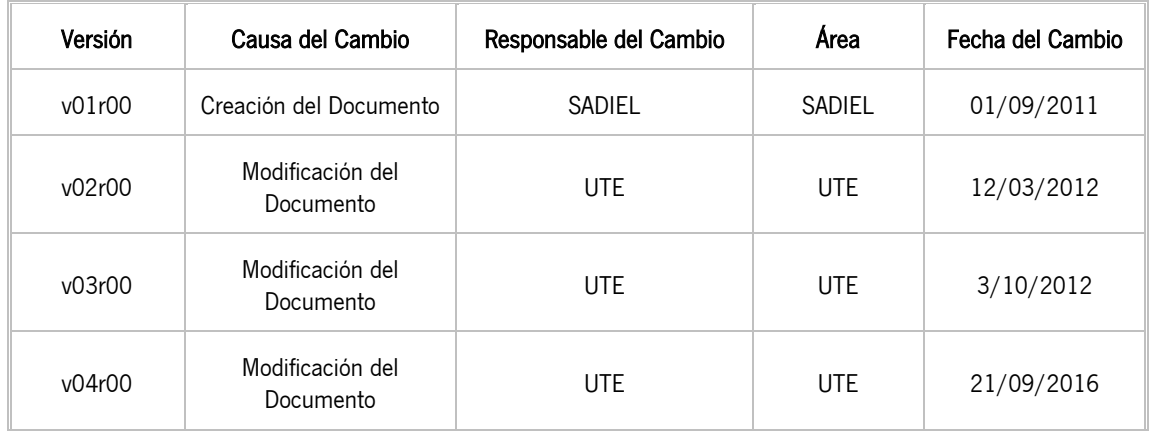

### CONTROL DE DISTRIBUCIÓN

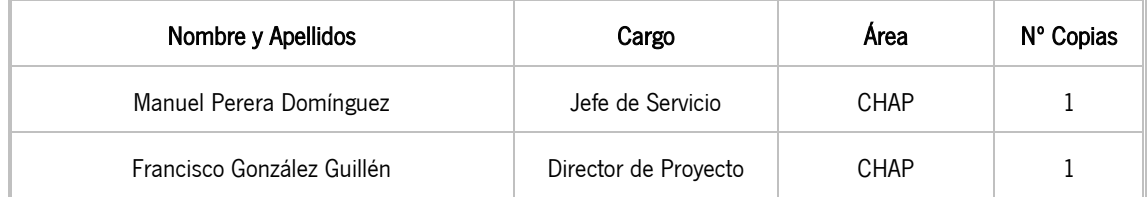

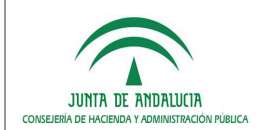

# ÍNDICE

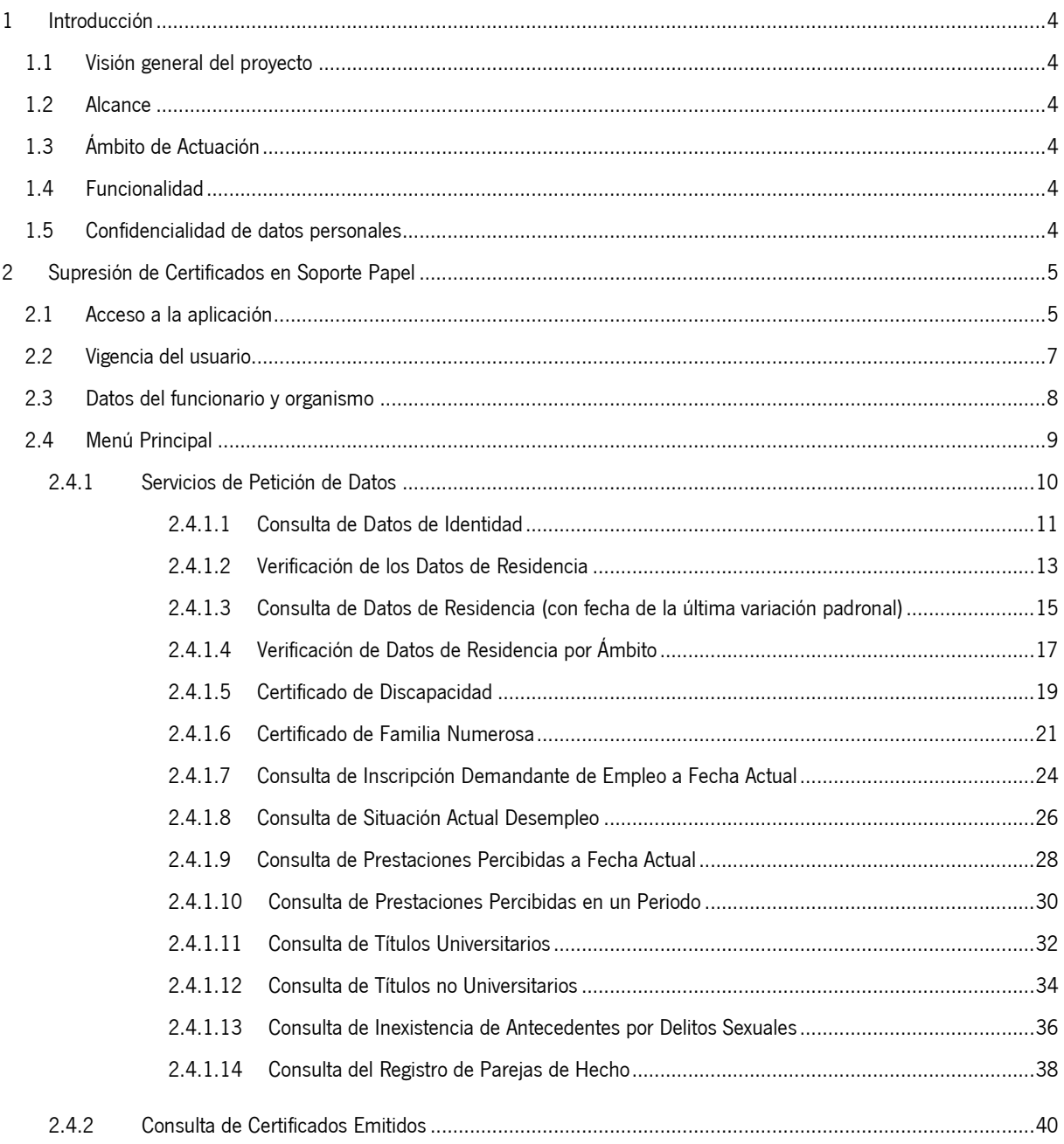

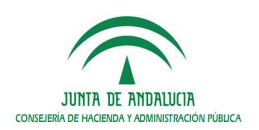

### *1 Introducción*

### *1.1 Visión general del proyecto*

El objetivo del presente documento es instruir y mostrar las diferentes funcionalidades disponibles para un usuario final en la aplicación web Supresión de Certificados de Soporte Papel.(En adelante SCSP), proyecto desarrollado por la Consejería de Hacienda y Administración Pública de la Junta de Andalucía en virtud al convenio de colaboración con el Ministerio de Administraciones Públicas para la prestación mutua de servicios de administración electrónica en el que se incluyen los servicios ofrecidos por el Ministerio para la verificación de datos de identidad y de residencia de la ciudadanía.

### *1.2 Alcance*

El alcance del presente documento comprende la descripción de las funcionalidades y la operativa de la aplicación web de Supresión de Certificados en Soporte Papel.

## *1.3 Ámbito de Actuación*

Los usuarios de esta aplicación serán los funcionarios activos de la Junta de Andalucía que se hayan habilitado desde la Administración de la Aplicación, quienes podrán consultar los distintos servicios activos en las Consejerías u Organismos Autónomos de la Junta de Andalucía.

### *1.4 Funcionalidad*

La aplicación Supresión de Certificados en Soporte Papel es una aplicación web que consta de un conjunto de formularios que recogen los datos obligatorios para elevar las respectivas consultas a los diferentes servicios.

La consulta y el acceso a la información deberán realizarse con una finalidad concreta, que quedará recogida en el momento de la consulta. La información obtenida sólo podrá utilizarse para dicha finalidad. La consulta realizada quedará reflejada en la auditoría del sistema y en la zona personal del titular de los datos accedidos en la web de la Central de Atención y Relaciones con la Administración Andaluza.

### *1.5 Confidencialidad de datos personales*

El conjunto de datos personales mostrados en las diferentes imágenes de la aplicación, son el resultado de la simulación de obtención de los diferentes certificados. En ningún caso son datos reales de personas físicas.

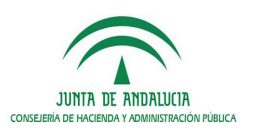

## *2 Supresión de Certificados en Soporte Papel*

## *2.1 Acceso a la aplicación*

Para acceder al sistema es necesario tener instalado un navegador web y un certificado digital de persona física. El acceso al sistema se realiza introduciendo la siguiente dirección en el navegador:

https://extranet.chap.junta-andalucia.es/scsp/

Después de acceder a la anterior dirección, se muestra la pantalla de acceso al sistema:

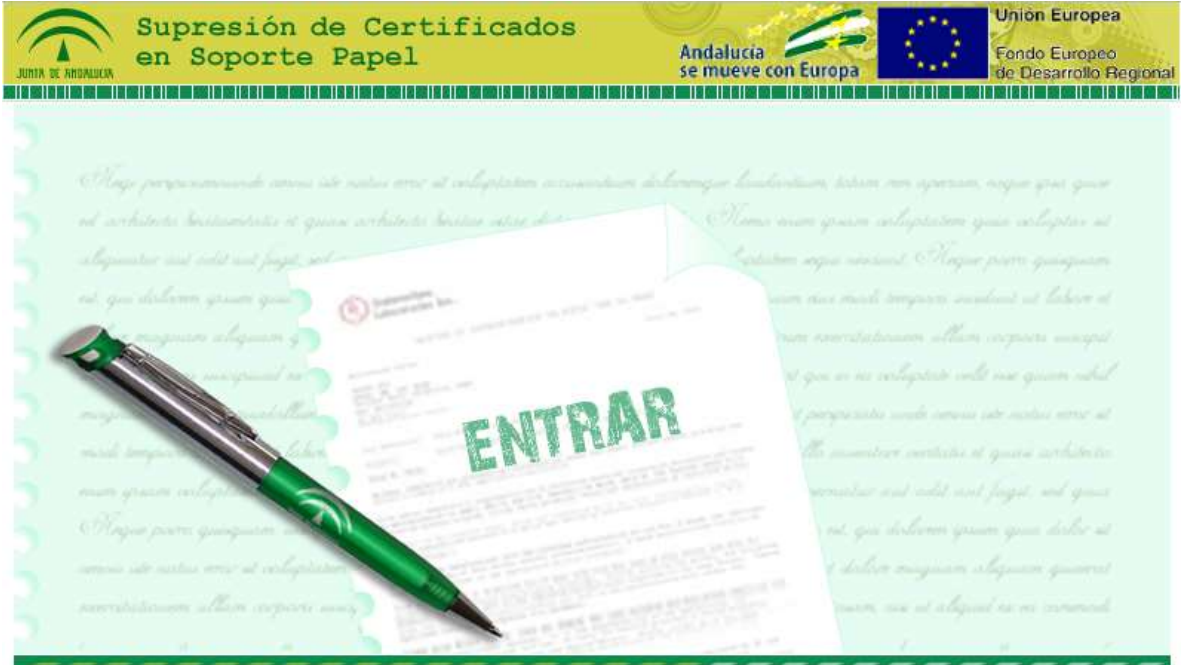

Para la utilización de esta aplicación informática debe tenerse en consideración el manual de comportamiento de los empleados públicos en el uso de los sistemas informáticos y redes de comunicaciones de la Administración de la Junta de Andalucía (BOJA núm. 200 de 13 de octubre de 2004)

Para la entrada en la aplicación será necesario disponer de un Certificado Digital o DNI electrónico

ceis.chap@juntadeandalucia.es - 300200 Consejería de Hacienda y Admon. Pública

Figura 1.- Acceso a la Aplicación

En la pantalla de acceso al sistema, se debe pulsar sobre el enlace **ENTRAR**. Al hacerlo, el sistema solicita la autenticación al usuario mediante su certificado digital instalado en el equipo. Los certificados compatibles con la aplicación son los emitidos por la FNMT y el DNI electrónico. Durante dicho proceso, el sistema muestra la siguiente secuencia de pantallas:

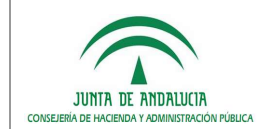

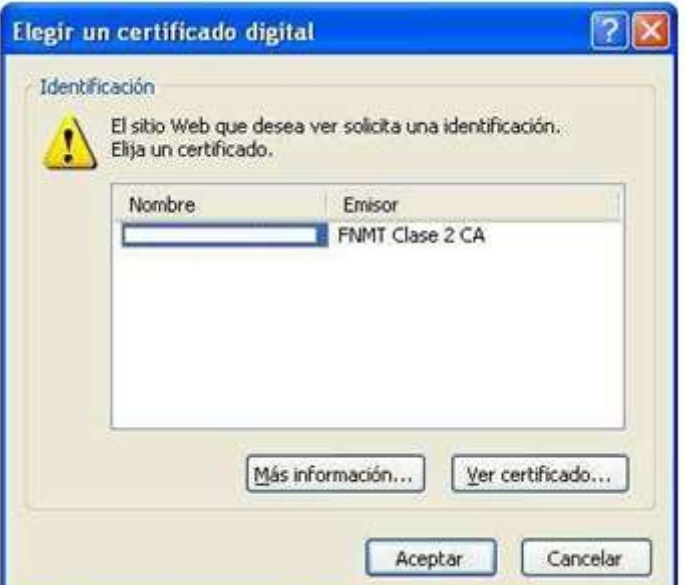

Figura 2.- Solicitud de certificado digital

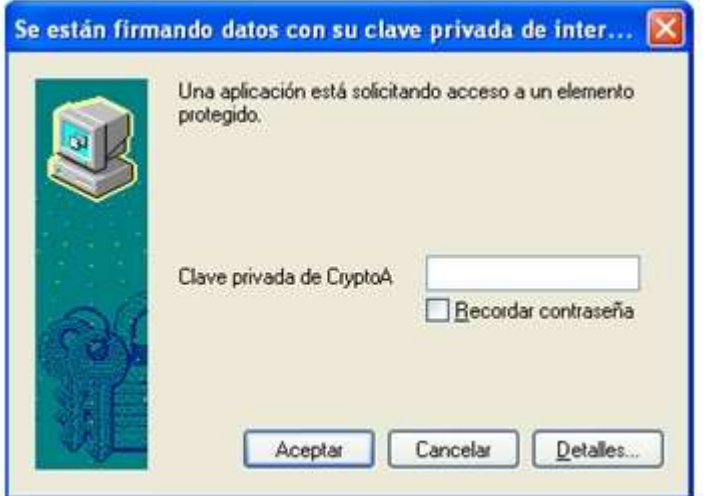

Figura 3.- Solicitud de clave privada certificado digital (en caso de ser necesario)

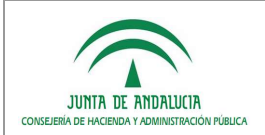

# *2.2 Vigencia del usuario*

Al autenticarse un usuario se verifica la vigencia del mismo, si ha superado el periodo de inactividad establecido en 90 días, solo podrá acceder a la consulta de id, obteniendo una pantalla como la siguiente:

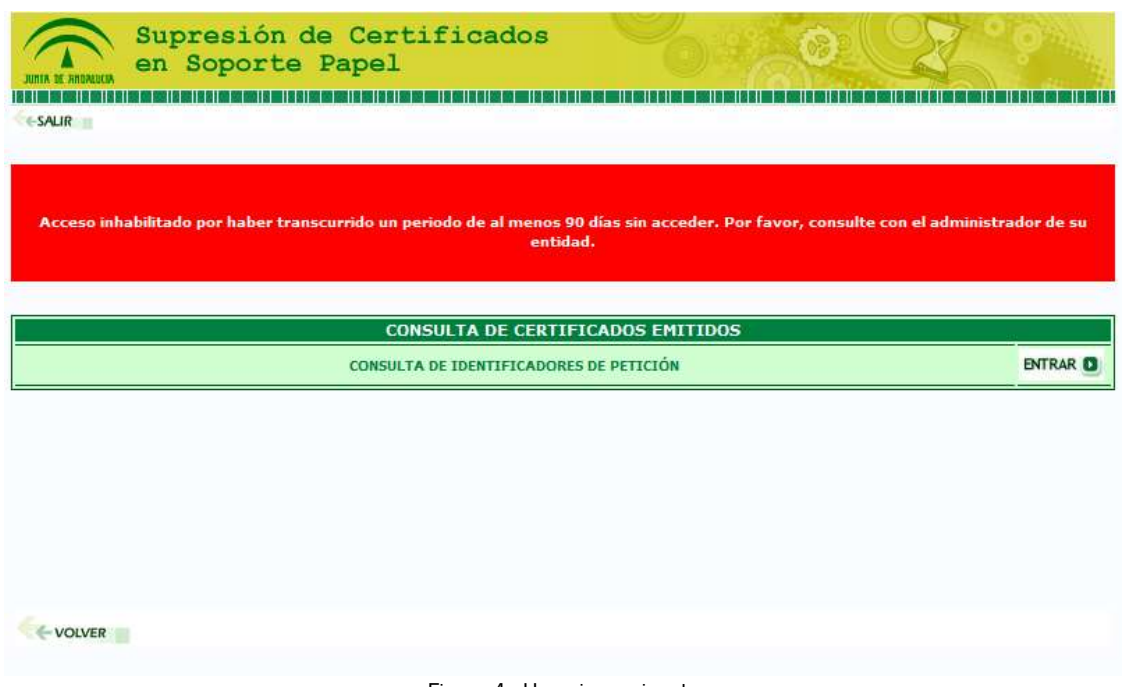

Figura 4.- Usuario no vigente

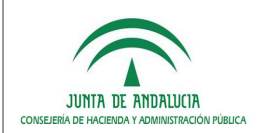

# *2.3 Datos del funcionario y organismo*

Una vez realizada la autenticación con el certificado de usuario, el sistema muestra la siguiente pantalla, donde aparecen los datos personales del funcionario junto con sus datos laborales y las personas Administradoras de su Consejería u Organismo.

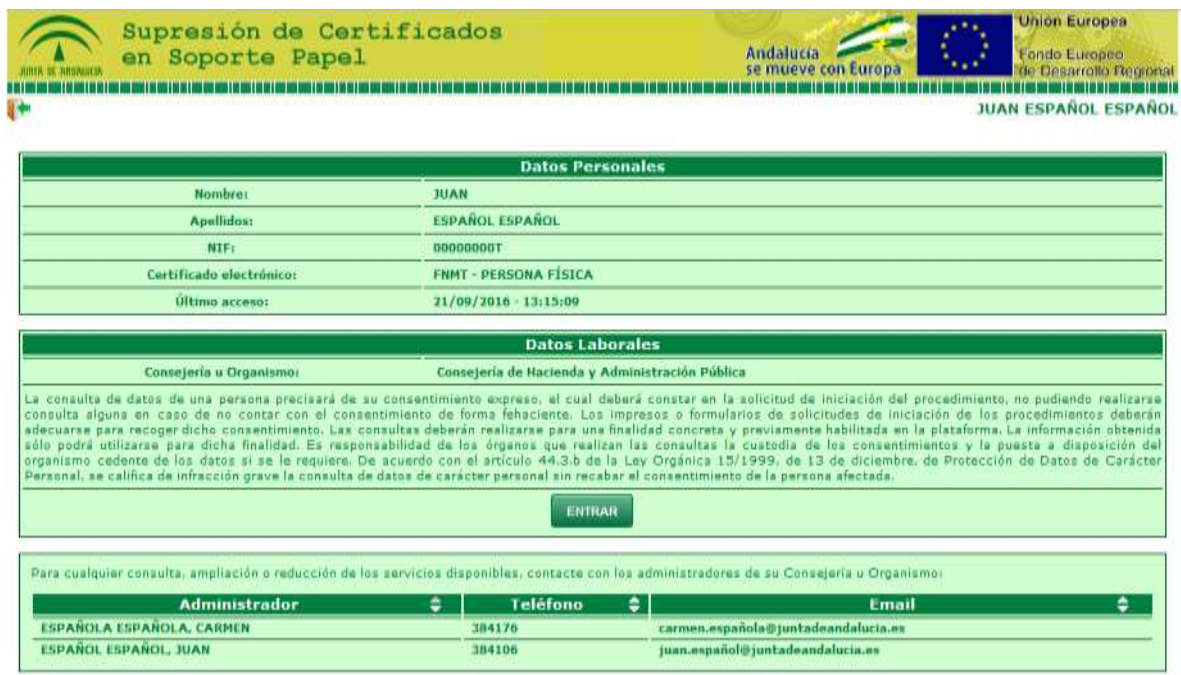

Figura 5.- Datos del funcionario y del organismo

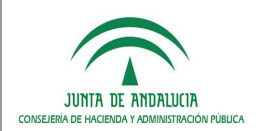

# *2.4 Menú Principal*

El menú principal de la aplicación consta de dos secciones diferenciadas. En primer lugar aparecen los distintos Servicios de Petición de Certificados que tiene habilitado el usuario. La segunda sección es que permite la Consulta de los Certificados que ya han sido emitidos; dicha consulta se realiza mediante el identificador de petición.

#### **MENÚ PRINCIPAL**

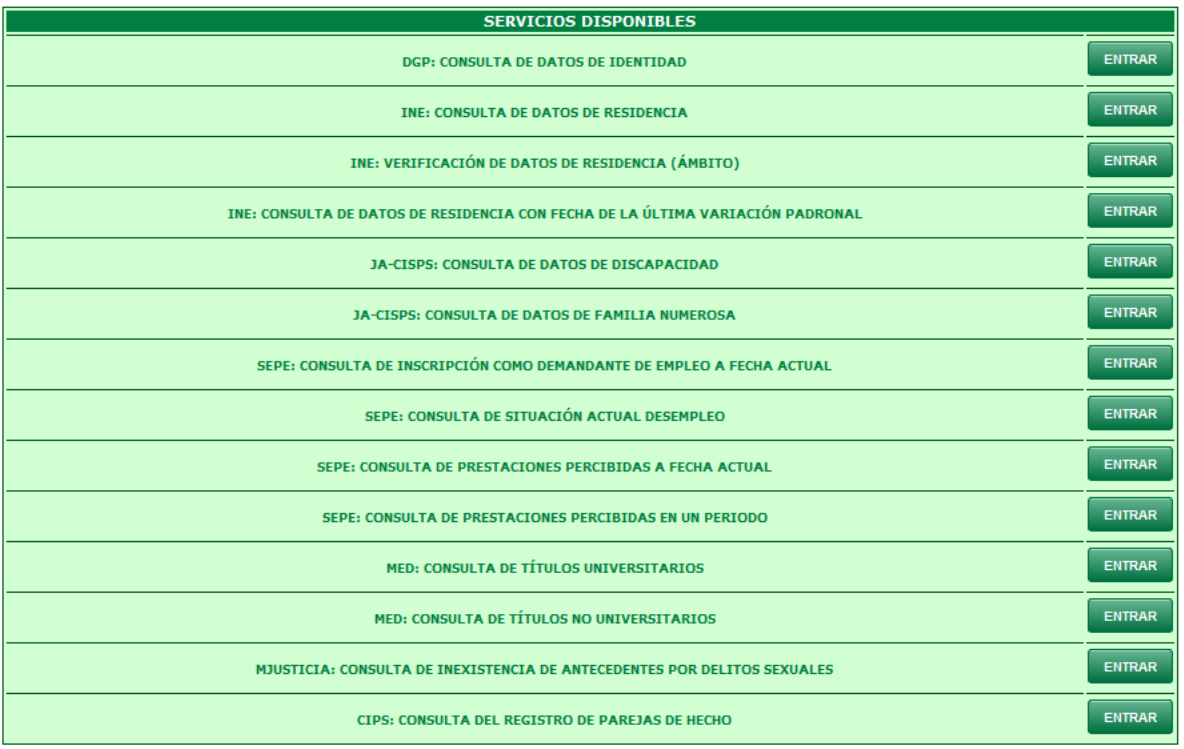

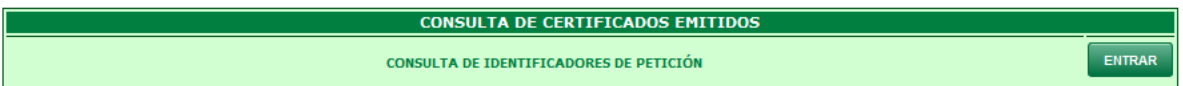

Figura 6.- Menú Principal

En el caso que la persona que haya accedido no tenga habilitado el acceso a ningún Servicio de petición de certificados, tendrá que ponerse en contacto con el Administrador de su Consejería/Organismo para que se lo habilite, ya que únicamente podrá realizar la Consulta de Certificados Emitidos (activado por defecto a todos los usuarios).

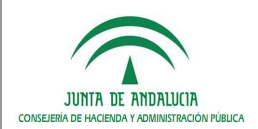

### *2.4.1 Servicios de Petición de Datos*

En el caso que el solicitante desee realizar una petición de datos, deberá acceder al servicio en cuestión donde deberá completar los campos necesarios, para todos ellos es necesario marcar la casilla de declaración de responsabilidad. Los servicios disponibles en estos momentos son:

- Consulta de Datos de Identidad
- Verificación de Datos de Residencia
- Consulta de Datos de Residencia (con fecha de la última variación padronal)
- Verificación Datos de Residencia por Ámbito
- Certificado de Discapacidad
- Certificado de Familia Numerosa
- Consulta de Inscripción Demandante de Empleo a Fecha Actual
- Consulta de Situación Actual Desempleo
- Consulta de Prestaciones Percibidas a Fecha Actual
- Consulta de Prestaciones Percibidas en un Periodo
- Consulta de Títulos universitarios
- Consulta de Títulos no Universitarios
- Consulta de Inexistencia de Antecedentes por Delitos Sexuales
- Consulta del Registro de Parejas de Hecho

Cada formulario presenta una pequeña ayuda para rellenar los campos correctamente, basta con pasar sobre el icono **O** para que se muestre la ayuda indicada.

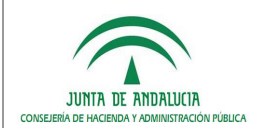

### *2.4.1.1 Consulta de Datos de Identidad*

Será necesario completar los siguientes datos:

- Nombre Completo del Titular
- Identificador del titular (DNI o NIE+TIE). El TIE es necesario en algunos casos para conocer la fecha de caducidad del documento.
- Identificador del expediente (debe contener entre 5 y 18 caracteres)
- Forma de Consentimiento (Expreso o por Ley).
- Finalidad. Este campo deberá elegirlo de un listado de opciones predefinidas.

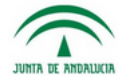

Consulta de Datos de Identidad

**MINISTERIO DEL INTERIOR** 

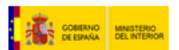

DIRECCIÓN GENERAL DE LA POLICÍA

#### **i ATENCIÓN!**

El Ministerio de Hacienda y Administraciones Públicas ha indicado que el órgano cedente de los datos de IDENTIDAD tiene<br>previsto a partir del 3 de Octubre de 2016 únicamente admitir consultas de este servicio en las que se como aparezca en el documento de identidad de la persona.

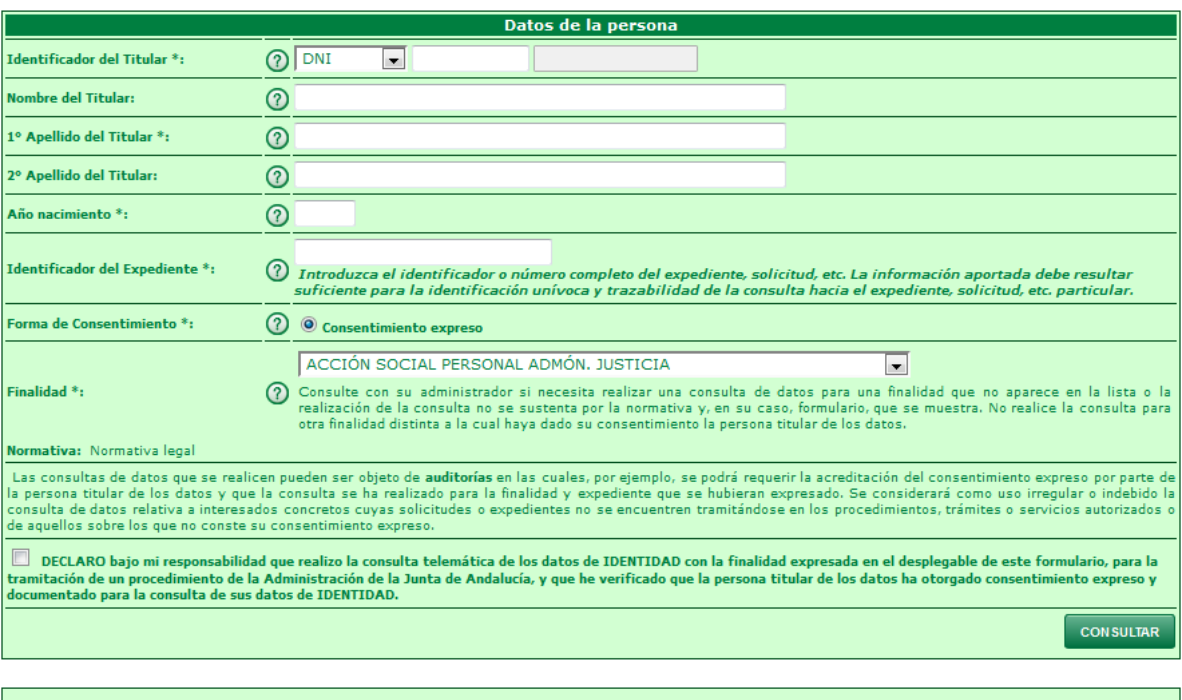

La consulta de datos de una persona precisará de su consentimiento expreso, el cual deberá constar en la solicitud de iniciación del procedimiento, no pudiendo realizarse<br>consulta alguna en caso de no contar con el consent

Figura 7.- Formulario para completar en la Consulta de Datos de Identidad

Una vez pulsado en el botón Consultar, aparecerá la siguiente ventana con los campos que a continuación se detallan:

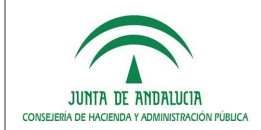

*D.G. de Política Digital*

### **Consulta de Datos de Identidad** MINISTERIO DEL INTERIOR

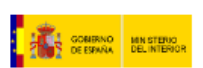

DIRECCIÓN GENERAL DE LA POLICÍA

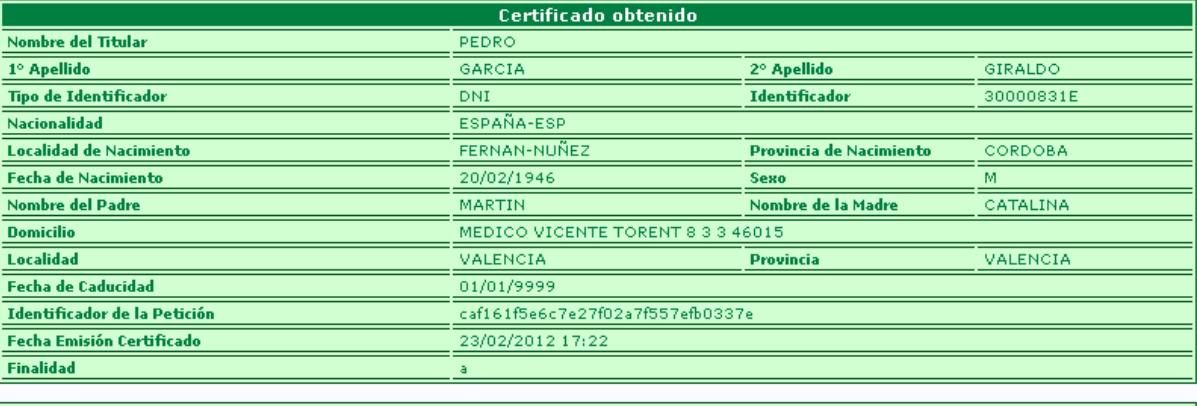

Datos del Solicitante del Certificado

Junta de Andalucia-C. Hacienda y Administración Pública Consejería de Hacienda y Administración Pública

Este certificado ha sido obtenido mediante el estándar de intercambio de datos definido por «Supresión de Certificados en Soporte Papel» del Consejo<br>Superior de Administración Electrónica, al amparo del Convenio de Colabor

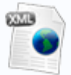

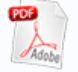

Figura 8.- Respuesta del Servicio de Consulta de Datos de Identidad

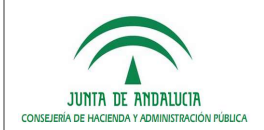

### *2.4.1.2 Verificación de los Datos de Residencia*

Será necesario completar los siguientes datos:

- Identificador del titular (DNI o NIE)
- Nombre del titular
- Primer apellido del titular
- Identificador del expediente (debe contener entre 5 y 18 caracteres)
- Forma de Consentimiento (Expreso o por Ley).
- Finalidad: Este campo deberá elegirlo de un listado de opciones predefinidas.

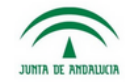

Consulta de Datos de Residencia **INSTITUTO NACIONAL DE ESTADÍSTICA** 

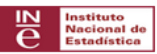

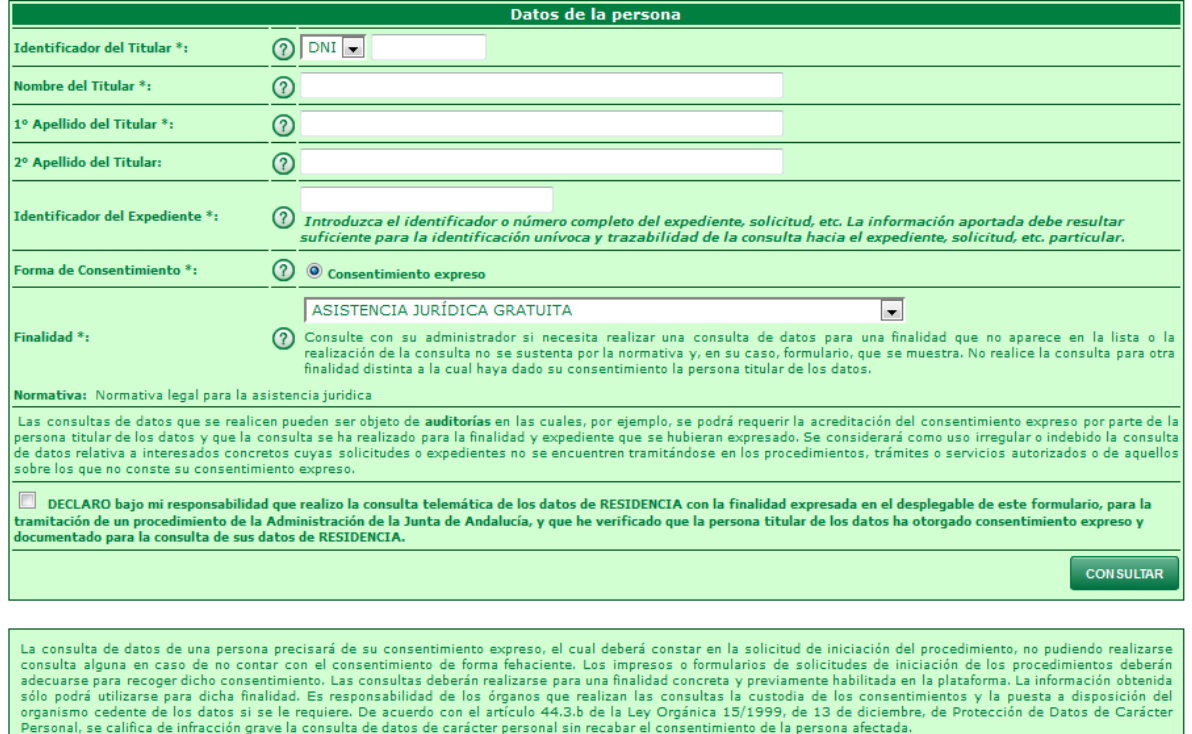

Figura 9.- Formulario para completar en la Verificación de Datos de Residencia

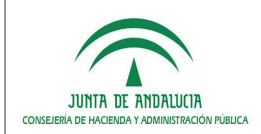

*D.G. de Política Digital*

Una vez pulsado en el botón Consultar, aparecerá la siguiente ventana con los campos que a continuación se detallan:

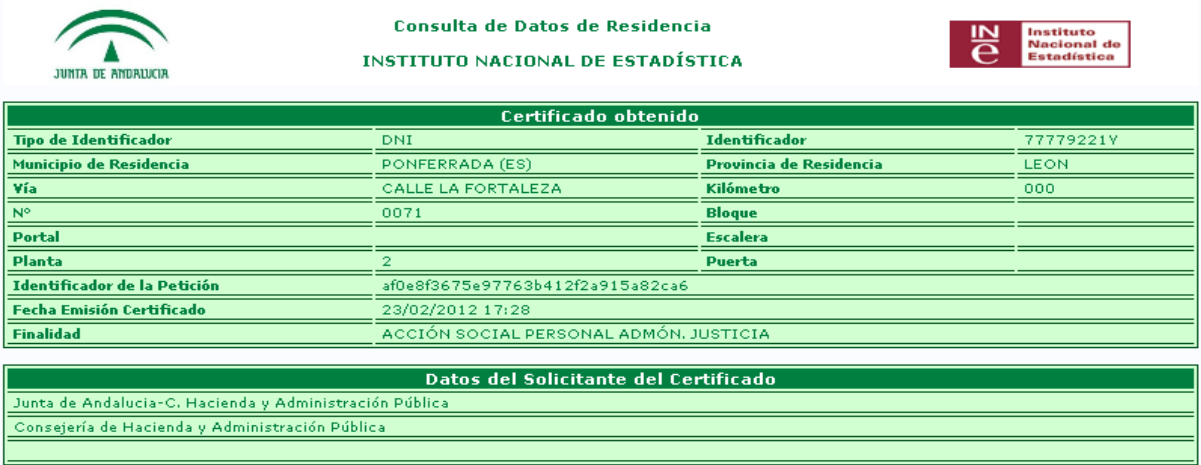

Este certificado ha sido obtenido mediante el estándar de intercambio de datos definido por «Supresión de Certificados en Soporte Papel» del Consejo<br>Superior de Administración Electrónica, al amparo del Convenio de Colabor

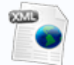

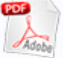

Figura 10.- Respuesta del Servicio de Verificación de Datos de Residencia

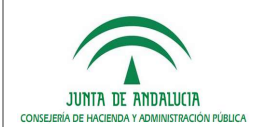

### *2.4.1.3 Consulta de Datos de Residencia (con fecha de la última variación padronal)*

Será necesario completar los siguientes datos:

- Identificador del titular (DNI o NIE)
- Nombre del titular
- Primer apellido del titular
- Nacionalidad de la persona a consultar
- Identificador del expediente (debe contener entre 5 y 18 caracteres)
- **•** Forma de Consentimiento (Expreso o por Ley).
- Finalidad: Este campo deberá elegirlo de un listado de opciones predefinidas.

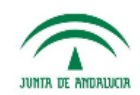

Consulta de Datos de Residencia Con Fecha de la última Variación Padronal **INSTITUTO NACIONAL DE ESTADÍSTICA** 

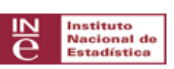

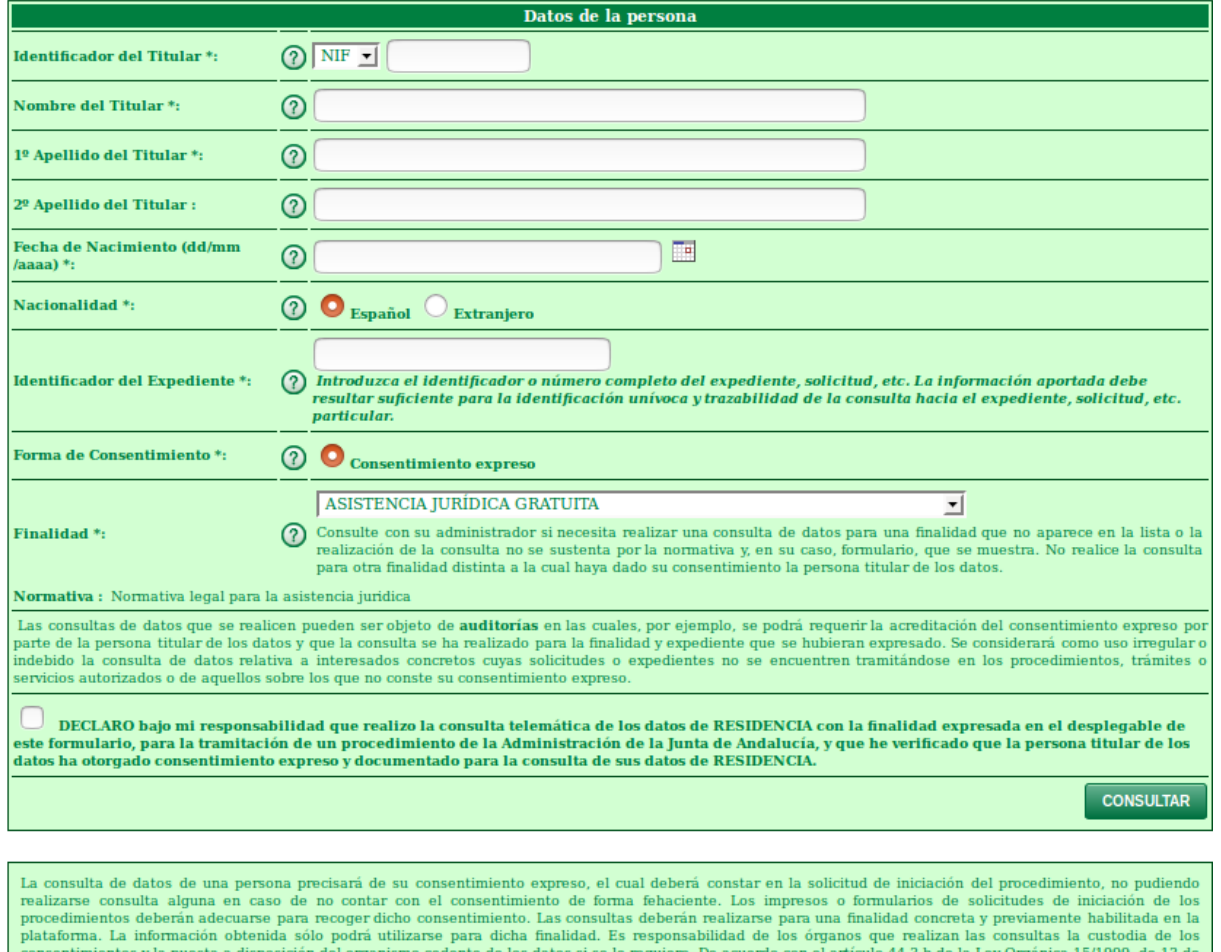

Figura 11.- Formulario para completar en la Consulta de Datos de Residencia (con fecha de la última variación padronal)

diciembre, de Protección de Datos de Carácter Personal, se califica de infracción grave la consulta de datos de carácter personal sin recabar el consentimiento de la

![](_page_15_Picture_0.jpeg)

Una vez pulsado en el botón Consultar, aparecerá la siguiente ventana con los campos que a continuación se detallan:

![](_page_15_Picture_4.jpeg)

Consulta de Datos de Residencia Con Fecha de la última Variación Padronal **INSTITUTO NACIONAL DE ESTADÍSTICA** 

![](_page_15_Picture_6.jpeg)

![](_page_15_Picture_77.jpeg)

![](_page_15_Picture_78.jpeg)

Este certificado ha sido obtenido mediante el estándar de intercambio de datos definido por «Supresión de Certificados en Soporte Papel» del Consejo Superior de Administración Electrónica, al amparo del Convenio de Colaboración entre el Ministerio de Administraciones Públicas y la Comunidad Autónoma de Andalucía de fecha<br>3 de julio de 2007 para la prestación mutua de servicios de 3 de alexando muita de servidos de alexando de 1992003, de 21 de febrero, por el que se regulan los registros y las notificaciones telemáticas, así como la<br>utilización de medios telemáticos para la sustitución de la aporta

Figura 12.- Respuesta del Servicio de Consulta de Datos de Residencia (con fecha de la última variación padronal)

La aplicación ofrece también la posibilidad de obtener un archivo PDF con lo que aparece por pantalla y el XML que recoge la petición realizada al servicio.

Consejería de Hacienda y Administración Pública

electrónico de los ciudadanos a los Servicios Públicos.

![](_page_16_Picture_0.jpeg)

### *2.4.1.4 Verificación de Datos de Residencia por Ámbito*

Será necesario completar los siguientes datos:

- Identificador del titular (NIF o NIE)
- Nombre del titular
- Primer apellido del titular
- Nacionalidad del titular
- Provincia de residencia del titular
- Identificador del expediente (debe contener entre 5 y 18 caracteres)
- Forma de Consentimiento
- Finalidad: Este campo deberá elegirlo de un listado de opciones predefinidas

![](_page_16_Picture_13.jpeg)

### Verificación de Datos de Residencia (ámbito)

**INSTITUTO NACIONAL DE ESTADÍSTICA** 

![](_page_16_Picture_16.jpeg)

Datos de la persona  $\overline{\bigcirc}$  NIF **Identificador del Titular \*:** Nombre del Titular<sup>\*</sup>:  $\circledcirc$ 1º Apellido del Titular \*:  $^{\circ}$ 2º Apellido del Titular :  $\odot$ Fecha de Nacimiento (dd/mm/aaaa)  $\overline{\mathbb{R}^n}$ Nacionalidad \*: ① <sup>◎</sup> Español © Extranjero Provincia \*: ⊙ Seleccione una provincia →  $\bigcirc$  Introduzca el identificador o número completo del expediente, solicitud, etc. La información aportada debe resultar<br>suficiente para la identificación unívoca y trazabilidad de la consulta hacia el expediente, solici Identificador del Expediente \*: Forma de Consentimiento \*: ◯ © Consentimiento expreso Finalidad pruebas INE CHAP  $\oslash$  Consulte con su administrador si necesita realizar una consulta de datos para una finalidad que no aparece en la lista o la realización de la consulta no se sustenta por la normativa y, en su caso, formulario, que s Finalidad \*: N rmativa : BOE Pruebas 20/12/2013 Finalidad de pruebas Pruebas Las consultas de datos que se realicen pueden ser objeto de auditorías en las cuales, por ejemplo, se podrá requerir la acreditación del consentimiento expreso por parte de<br>la persona titular de los datos y que la consulta □ DECLARO bajo mi responsabilidad que realizo la consulta telemática de los datos de RESIDENCIA con la finalidad expresada en el desplegable de este formulario, para la<br>tramitación de un procedimiento de la Administración **CONSULTAR** 

La consulta de datos de una persona precisará de su consentimiento expreso, el cual deberá constar en la solicitud de iniciación del procedimiento, no pudiendo realizarse consulta alguna en caso de no contar con el consent

Figura 13.- Formulario para completar en la Consulta de Datos de Residencia por Ámbito

![](_page_17_Picture_0.jpeg)

Una vez pulsado en el botón Consultar, aparecerá la siguiente ventana con los campos que a continuación se detallan:

![](_page_17_Figure_4.jpeg)

Este certificado ha sido obtenido mediante el estándar de intercambio de datos definido por «Supresión de Certificados en Soporte Papel» del Consejo Superior de Exercituda a sua o otomula e messanti a marre de Colaboración entre el Ministerio de Administracions Públicas y la Comunidad Autónoma de Andalucía de fecha 3 de julio de 2007 para la prestación mutua de servicios de Admini

![](_page_17_Figure_6.jpeg)

![](_page_17_Picture_7.jpeg)

Figura 14.- Respuesta del Servicio de Consulta de Datos de Residencia por Ámbito

![](_page_18_Picture_0.jpeg)

### *2.4.1.5 Certificado de Discapacidad*

Será necesario completar los siguientes datos:

- Identificador del titular (NIF o NIE) ó Nombre, Apellidos, Fecha de Nacimiento
- Identificador del expediente (debe contener entre 5 y 18 caracteres)
- Forma de Consentimiento (Expreso o por Ley).
- Finalidad: Este campo deberá elegirlo de un listado de opciones predefinidas.

![](_page_18_Picture_9.jpeg)

#### Consulta de Datos de Discapacidad

CONSEJERÍA DE IGUALDAD, SALUD Y POLÍTICAS SOCIALES

![](_page_18_Picture_12.jpeg)

![](_page_18_Picture_81.jpeg)

Figura 15.- Formulario para completar en la Consulta de Certificado de Discapacidad

![](_page_19_Picture_0.jpeg)

Una vez pulsado en el botón Consultar, aparecerá la siguiente ventana con los campos que a continuación se detallan:

![](_page_19_Picture_4.jpeg)

Certificación Electrónica de Discapacidad **CONSEJERÍA PARA LA IGUALDAD Y BIENESTAR SOCIAL** 

![](_page_19_Picture_81.jpeg)

Datos del Solicitante del Certificado

Junta de Andalucia-C. Hacienda y Administración Pública Consejería de Hacienda y Administración Pública **VICTOR M** 

Dirección de verificación de la integridad de una copia de este documento electrónico: https://cancanaprun1.chap.junta-andalucia.es/scsppru/

Este certificado ha sido obtenido mediante el estándar de intercambio de datos definido por «Supresión de Certificados en Soporte Papel» del Consejo<br>Superior de Administración Electrónica, y de acuerdo con el Decreto 183/2 ciudadanos a los Servicios Públicos.

![](_page_19_Picture_12.jpeg)

Figura 16.- Respuesta del Servicio de Certificado de Discapacidad

La aplicación ofrece también la posibilidad de obtener un archivo PDF con lo que aparece por pantalla.

![](_page_20_Picture_0.jpeg)

### *2.4.1.6 Certificado de Familia Numerosa*

Será necesario completar los siguientes datos:

- Identificador del titular (NIF o NIE) ó Nombre, Apellidos, Fecha de Nacimiento
- Tipo de Consulta: Básica o Extensa
- Identificador del expediente (debe contener entre 5 y 18 caracteres)
- Forma de Consentimiento (Expreso o por Ley).
- Finalidad: Este campo deberá elegirlo de un listado de opciones predefinidas.

![](_page_20_Picture_10.jpeg)

Consulta de Datos de Familia Numerosa CONSEJERÍA DE IGUALDAD, SALUD Y POLÍTICAS SOCIALES

![](_page_20_Picture_12.jpeg)

![](_page_20_Picture_85.jpeg)

Figura 17.- Formulario para completar en la Consulta de Certificado de Familia Numerosa

![](_page_21_Picture_0.jpeg)

Una vez pulsado en el botón Consultar, aparecerá la siguiente ventana con los campos que a continuación se detallan:

![](_page_21_Picture_4.jpeg)

Ju  $\overline{c}$ 

Consulta de Datos de Familia Numerosa CONSEJERÍA DE IGUALDAD, SALUD Y POLÍTICAS SOCIALES

![](_page_21_Picture_6.jpeg)

![](_page_21_Picture_73.jpeg)

![](_page_21_Picture_74.jpeg)

Este certificado ha sido obtenido mediante el estándar de intercambio de datos definido por «Supresión de Certificados en Soporte Papel» del Consejo Superior de<br>Administración Electrónica, y de acuerdo con el Decreto 183/2

![](_page_21_Picture_10.jpeg)

![](_page_21_Picture_11.jpeg)

Figura 18.- Respuesta del Servicio de Certificado de Familia Numerosa. Tipo Básico

![](_page_22_Picture_0.jpeg)

# **JUNTA OF ANDRUCCI**

#### Consulta de Datos de Familia Numerosa

CONSEJERÍA DE IGUALDAD, SALUD Y POLÍTICAS SOCIALES

![](_page_22_Picture_7.jpeg)

![](_page_22_Picture_73.jpeg)

Datos del Solicitante del Certificado

### .<br>ía de Hacienda y Administración Públic

Este certificado ha sido obtenido mediante el estándar de intercambio de datos definido por «Supresión de Certificados en Soporte Papel» del Consejo Superior de<br>Administración Electrónica, y de acuerdo con el Decreto 183/2

![](_page_22_Picture_12.jpeg)

![](_page_22_Picture_13.jpeg)

Figura 19.- Respuesta del Servicio de Certificado de Familia Numerosa. Tipo Extenso

![](_page_23_Picture_0.jpeg)

### *2.4.1.7 Consulta de Inscripción Demandante de Empleo a Fecha Actual*

Será necesario completar los siguientes datos:

- Identificador del titular (DNI o NIE)
- Nombre del titular
- Primer apellido del titular
- Identificador del expediente (debe contener entre 5 y 18 caracteres)
- Forma de Consentimiento (Expreso o por Ley).
- Finalidad: Este campo deberá elegirlo de un listado de opciones predefinidas.

![](_page_23_Picture_98.jpeg)

MINISTERIO DE EMPLEO Y SEGURIDAD SOCIAL **SERVICIO PÚBLICO DE EMPLEO ESTATAL** 

![](_page_23_Picture_13.jpeg)

![](_page_23_Picture_99.jpeg)

La consulta de datos de una persona precisará de su consentimiento expreso, el cual deberá constar en la solicitud de iniciación del procedimiento, no pudiendo procedimiento, no pudiendo procedimientos de lenciación del pr persona afectada

Figura 20.- Formulario para completar en la Consulta de Inscripción Demandante de Empleo a Fecha Actual

![](_page_23_Picture_17.jpeg)

![](_page_24_Picture_0.jpeg)

Una vez pulsado en el botón Consultar, aparecerá la siguiente ventana con los campos que a continuación se detallan:

![](_page_24_Picture_62.jpeg)

Consulta realizada mediante el protocolo de comunicación e intercambio SCSP "Sustitución de Certificados en Soporte Papel" y de conformidad con la Norma Técnica de Interoperabilidad de Protocolos de intermediación de datos

![](_page_24_Picture_6.jpeg)

![](_page_24_Picture_7.jpeg)

Figura 21.- Respuesta del Servicio de Consulta de Inscripción Demandante de Empleo a Fecha Actual

![](_page_25_Picture_0.jpeg)

### *2.4.1.8 Consulta de Situación Actual Desempleo*

Será necesario completar los siguientes datos:

- Identificador del titular (DNI o NIE)
- Identificador del expediente (debe contener entre 5 y 18 caracteres)
- Forma de Consentimiento (Expreso o por Ley).
- Finalidad: Este campo deberá elegirlo de un listado de opciones predefinidas.

![](_page_25_Picture_84.jpeg)

Figura 22.- Formulario para completar en la Consulta de Situación Actual Desempleo

Una vez pulsado en el botón Consultar, aparecerá la siguiente ventana con los campos que a continuación se detallan:

en computers le computer de les commencements y le poetie le disponente del org<br>Als de influorate grave la computer de discos de paracter personal ally raciable at cor

15299. (a 13 de j

![](_page_26_Picture_0.jpeg)

*D.G. de Política Digital*

**The Company** 

![](_page_26_Picture_5.jpeg)

### Consulta de Situación Actual Desempleo

MINISTERIO DE EMPLEO V SEGURIDAD SOCIAL

![](_page_26_Picture_8.jpeg)

![](_page_26_Picture_74.jpeg)

A-C. Hacier ıda y Administr

Consulta realizada mediante el protocolo de comunicación e intercambio SCSP "Sustitución de Certificados en Soporte Papel" y de conformidad con la Norma Técnica de Interoperabilidad de Protocolos de intermediación de datos

![](_page_26_Picture_12.jpeg)

![](_page_26_Picture_13.jpeg)

Figura 23.- Respuesta del Servicio de Consulta de Situación Actual Desempleo

![](_page_27_Picture_0.jpeg)

### *2.4.1.9 Consulta de Prestaciones Percibidas a Fecha Actual*

Será necesario completar los siguientes datos:

- Identificador del titular (DNI o NIE)
- Identificador del expediente (debe contener entre 5 y 18 caracteres)
- **•** Forma de Consentimiento (Expreso o por Ley).
- Finalidad: Este campo deberá elegirlo de un listado de opciones predefinidas.

| <b>IFS II MORDE</b>                                                                           | Consulta de Prestaciones Percibidas a Fecha Actual<br>MINISTERIO DE EMPLEO Y SEGURIDAD SOCIAL<br>SERVICIO PÚBLICO DE EMPLEO ESTATAL                                                                                                    |                  |  |
|-----------------------------------------------------------------------------------------------|----------------------------------------------------------------------------------------------------|------------------|--|
|                                                                                               | fiatos de la persona                                                                                                    |                  |  |
| dwettfisadan del l'Italian fu-                                                                | <b>BLILLE Y</b>                                                                                                    |                  |  |
| readers del Titulari                                                                          | 0                                                                                                    |                  |  |
| ** Apellula del Titulari                                                                      | $^{\circ}$                                                                                                    |                  |  |
| <sup>14</sup> Apollada doi Titulor:                                                           | o                                                                                                    |                  |  |
| dwetteader del Espediente *c                                                                  | Introduces of identification a stimum containts and republicity, also included, also its content agreedate dialo mustter subjects any la identification serious y tratalishful available and its controlls have<br>el expediente, salicitud, etc. particular.                                                                                                    |                  |  |
| terna de Consontinaisme "1                                                                    | -91<br>Consertinism to express                                                                                                    |                  |  |
| <b><i><u>Indicat</u></i></b><br><b><i><u><u>Commadition</u></u></i></b><br><b>Greenlaries</b> | ANJENIS E BITEGRACION INRA JUNTA DE ANDALUCIA *<br>Compute sum to admissionate at monator metale possumpate de dema pare una frantada que no apenno em le filma e la metale de la semada nu se automa por la memotiva e un su sua<br>Forms terms against maketing. This reaches the contraction parts show from held and control to a substant of a content of the process for any ten can obtain                                                                                                    |                  |  |
| quallot with last goe no consta au consenting and a signaco.                                  | Las remultes de Alessa yar ex melites parles no signit de embleme et les colès, por ejercito, se siché recombin de la nommente economente de la pensa titular de la choie y que le possible se terminato para le freidato para<br>partients gui se hubiton egressis. Se condendi cono un imgular i madridi a conocia de cono individual ceremoni cuali infictube o expeñente no secuente terminidua er las problimentes interestas as encomparadores a de                                                                                                    |                  |  |
|                                                                                               | . DICLAND haje no susquencebilitied que realiza to converta televaltica de los datas de 2009.ED con la finalizad expresada en el desplegable de este formularia, para la transtación de un procedimiento de la Administrativa<br>que le sevilzado que la persona títular de los datos ha otorgada constetizaiente expresa y documentado para la cansulta de sus datos de EMFGEC.                                                                                                    |                  |  |
|                                                                                               |                                                                                                    | <b>CONSULTAR</b> |  |
|                                                                                               |                                                                                                    |                  |  |
|                                                                                               | La comulta da delecció una persona produzió de au comunicionata negran, el cual cobere sentar en la astistual de modobre de promidirante, en publició trabalante completa que se sino de os como lo conselerántes de forma feb<br>a Novembrias da internais da Hickoló) da ha presidentema debesir abstanta para recognitivos das constata debesir realitara san una fractada consenta y per atema dalitada en la pasaforma da información structa alfe cediri<br>ations are date finidad. In reportablist de le improvase matrix la complex la complex la complexacy la passe a disponder and reported as inclusive in the colored for date, and in the requires the former in the final 44.3.1<br>a material contract and contract the contract of the contract of the contract of the contract of the contract of |                  |  |

Figura 24.- Formulario para completar en la Consulta de Prestaciones Percibidas a Fecha Actual

Una vez pulsado en el botón Consultar, aparecerá la siguiente ventana con los campos que a continuación se detallan:

![](_page_28_Picture_0.jpeg)

*D.G. de Política Digital*

![](_page_28_Picture_3.jpeg)

### Consulta de Prestaciones Percibidas a Fecha Actual MINISTERIO DE EMPLEO Y SEGURIDAD SOCIAL

SERVICIO PÚBLICO DE EMPLEO ESTATAL

![](_page_28_Picture_6.jpeg)

#### $\overline{\phantom{a}}$  $\overline{1}$

![](_page_28_Picture_79.jpeg)

#### JA-C. Hacienda y Administr .<br>ción Públi

Consulta realizada mediante el protocolo de comunicación e intercambio SCSP "Sustitución de Certificados en Soporte Papel" y de conformidad con la Norma Técnica de Interoperabilidad de Protocolos de intermediación de datos

![](_page_28_Picture_11.jpeg)

![](_page_28_Picture_12.jpeg)

Figura 25.- Respuesta del Servicio de Consulta de Prestaciones Percibidas a Fecha Actual

![](_page_29_Picture_0.jpeg)

### *2.4.1.10Consulta de Prestaciones Percibidas en un Periodo*

Será necesario completar los siguientes datos:

- Identificador del titular (DNI o NIE)
- Fecha Inicio para acotar el periodo temporal.
- Fecha Fin para acotar el periodo temporal.
- Identificador del expediente (debe contener entre 5 y 18 caracteres)
- **•** Forma de Consentimiento (Expreso o por Ley).
- Finalidad: Este campo deberá elegirlo de un listado de opciones predefinidas

![](_page_29_Picture_86.jpeg)

Figura 26.- Formulario para completar en la Consulta de Prestaciones Percibidas en un Periodo

Una vez pulsado en el botón Consultar, aparecerá la siguiente ventana con los campos que a continuación se detallan:

![](_page_30_Picture_0.jpeg)

*D.G. de Política Digital*

![](_page_30_Picture_62.jpeg)

Consulta realizada mediante el protocolo de comunicación e intercambio SCSP "Sustitución de Certificados en Soporte Papel" y de conformidad con la Norma Técnica de Interoperabilidad de Protocolos de intermediación de dato  $Co$ 

![](_page_30_Picture_5.jpeg)

![](_page_30_Picture_6.jpeg)

Figura 27.- Respuesta del Servicio de Consulta de Prestaciones Percibidas en un Periodo

![](_page_31_Picture_0.jpeg)

### *2.4.1.11 Consulta de Títulos Universitarios*

Será necesario completar los siguientes datos:

- Identificador del titular (DNI o NIE)
- Identificador del expediente (debe contener entre 5 y 18 caracteres)
- Forma de Consentimiento (Expreso o por Ley).
- Finalidad: Este campo deberá elegirlo de un listado de opciones predefinidas

|                                                                                | Consulta de Titules Universitarios<br><b>MINISTERIO DE EDUCACIÓN CULTURA Y DEPORTE</b>                                                                                                    |                  |
|--------------------------------------------------------------------------------|----------------------------------------------------------------------------------------------------|------------------|
|                                                                                | Daton de la persona                                                                                                    |                  |
| <b>University advertised Titalian To-</b>                                      | $en +$                                                                                                    |                  |
| Norden dif 15stat:                                                             | Ø                                                                                                    |                  |
| 1 <sup>-</sup> Apullida del Titulato                                           | ®                                                                                                    |                  |
| 25 Aprillold Aut Titulor:                                                      | <b>G</b>                                                                                                    |                  |
| Invetfragist del Copadigeta *1                                                 | O<br>naturna at sharehbador a sumayo campisto dal agnadiente, patrepol, etc. La mbressille apartada dalla resultar sultitente para la sharehbacte soviece y transistial da la campita hacia<br>af experiments conclusify Attraversiation.                                                                                                    |                  |
| <b>Portion da Chessen Monicals</b> PL                                          | (1)<br>To Consentinismin express                                                                                                    |                  |
| Finalated **                                                                   | FRUEBAS E DITEGRACION WAS JUNTA DE ANDALUCIA *<br>ω<br>Chesalta can su administrator al nucasta nativar una considia de datos para una brabital que no aparece ad la lima o la malicación de la ponulla no se sustanta cor la momento y, en su cans<br>formulatio, que se muento. No realide le consulta para stor finalidad distinta a le cost hane data su conselectionno la persona titular de los datos.                                                                                                    |                  |
| Normathia<br>Fortestario                                                       |                                                                                                    |                  |
| alguariers political fraction for contains an identification from an automatic | Las compulsos de discovered de medicine periode production and exclusive damaged in specific consequence of constitution and contemporaries are periode on a person of the del locality of the constitution of in Periode in t<br>acceptioning que sa hubismove expression, he senside templar is including a sensitive the choice manufacture communities are responsibled as the proposition of the sensition and responsible and a sensition of the promotive                                                                                                    |                  |
|                                                                                | Andaluzia, y que las verificada que la persona Malar de los datos los ataquelos convertimentos expreso y distintentado para la convertirá de von datos de EDSTACTON.                                                                                                    |                  |
|                                                                                |                                                                                                    | <b>CONSULTAB</b> |
|                                                                                |                                                                                                    |                  |
|                                                                                | to be una persona anciará de accuracionama as presi, el sual deboit comprará la activitad de incisión del proxeímicos no publicada nel pose considerá alejas en caso de mosme caso de montorios el passerimento de forma lehei<br>elichades de Micación de les projectmentes deterim advisaves que recognificha sintermitético Las consultes dédents restitute para una finalista courrent a pre-america famillada en le granduma, sa información attenuita sobr<br>attiquent aux drive frobbel. Exempted files de les regues que malige les constants conseile de les conseilentes y le paste a deposite de legacions indusprientes à la réguestre de les conseiles de la conseile de la conseile<br>and the Boundary of the Posterior Control of the Second Control of the Control of Control of the University Control of the University of the University of the University of the University of the University of the Universit<br>the company's collective than the state and conducts of the state of a |                  |

Figura 28.- Formulario para completar en la Consulta de Títulos Universitarios

Una vez pulsado en el botón Consultar, aparecerá la siguiente ventana con los campos que a continuación se detallan:

![](_page_32_Picture_0.jpeg)

*D.G. de Política Digital*

**ILINTA DE ANDAILICIA** 

#### Consulta de Títulos Universitarios

MINISTERIO DE EDUCACION CULTURA Y DEPORTE

![](_page_32_Picture_6.jpeg)

![](_page_32_Picture_69.jpeg)

JA-C. Hacienda y Administración Pública

Consulta realizada mediante el protocolo de comunicación e intercambio SCSP "Sustitución de Certificados en Soporte Papel" y de conformidad con la Norma Técnica de Interoperabilidad de Protocolos de intermediación de datos

![](_page_32_Picture_10.jpeg)

![](_page_32_Picture_11.jpeg)

Figura 29.- Respuesta del Servicio de Consulta de Títulos Universitarios

![](_page_33_Picture_0.jpeg)

### *2.4.1.12 Consulta de Títulos no Universitarios*

Será necesario completar los siguientes datos:

- Identificador del titular (DNI o NIE)
- Identificador del expediente (debe contener entre 5 y 18 caracteres)
- **•** Forma de Consentimiento (Expreso o por Ley).
- Finalidad: Este campo deberá elegirlo de un listado de opciones predefinidas

|                                                                 | Consulta de Titulos No Universitaries<br>HENISTERIO DE EDUCACION CULTURA Y DEPORTE                                                                                                    |  |
|-----------------------------------------------------------------|----------------------------------------------------------------------------------------------------|--|
|                                                                 | Datos de la persona                                                                                                    |  |
| <b>Identificadur del Titular +1</b>                             | <b>OHR 1</b>                                                                                                    |  |
| <b>Bondon dal Titolare</b>                                      | ග                                                                                                    |  |
| 17 Buellets del Titulian                                        | 6                                                                                                    |  |
| 3* Aprilled a diel Titulian:                                    | ®                                                                                                    |  |
| 14 sentence del lugardinata *                                   | invariance of shere/cader a nimero consider del sous@ents, colored, att. 23 orderership sportade delig resulter culcions ages is identificable enjoys a requalitieal de is consults have<br>al expatients, subtitud, atc. partnaties,                                                                                                    |  |
| harma de Europathaine (n. ?)                                    | $^{\circ}$<br>W. Consentimewide engineer                                                                                                    |  |
| <b>Household</b><br><b>Boxesties</b> :<br><b>Finemariari</b> ne | <b>FRUEING E DITEGRACION PARK 3, NTA DE ANDIAUTER Y</b><br>Θ<br>Consultat sint our administration of measure wealther since presides de datas your finalidad, you not depends are to this is for realizable to be similate on an estimate and he remainted to an estimate of the state<br>formulates, que la museira, ito maius la compre para pro finanza a la contituzia data su consentimieno la persona store de la tanza.                                                                                                    |  |
| squallas sobre les que no conste au consentimente expressi.     | las tending de sens que se mailor padre ne diárs de sadiente en las cube, por esculo, os supor la acoustiva del consentintent suport per any sens de la pensoa titular de los cientes y que la mendia actualmenta a la mendia<br>apparament que sa hubmanim automaticament com se sua production in market la committe the market relation a returnation increasing incorporation as a particular or on animal commitment or increasing an incredibility of the                                                                                                    |  |
|                                                                 | DECUARD has no responsibilitating over realize in consults to consults on a subsection of the status are information of a finalization of a responsable of expression on a simulation para the travellation and in transition<br>Audultsch, y see he verificado que la persona titular de los datos ha sitorgado consentacionis expreso y deconentado que la consulta de xas datos de EDUCAC10N.                                                                                                    |  |
|                                                                 | <b>COMMUNIC</b>                                                                                                    |  |
|                                                                 | in membrits for firm in any person position in is conventions as point of load debut contacts or a siling to this contacts and person contacts in participated including the information and participated in account of accoun<br>a formularity dia information of persons and any area district information and recept distinguish consideration. Lag consider only one and only our play from play to a subject convention of persons a provident and informat<br>attitude alone final days final days fund that the impants buy veeling the contactor is custodial de the conventmentor of a poetry of figures of ingers painting capacities of a contact de for a second of a figure and one o<br>EDISTRA DE EX JN JOJANSKY, JN POMOSTE DE SERVE NI SANCHE PROGRAM, DE JARÑAS DE ORNESIA QUINA DE CONSULTA DE CONSULTATO IN ENTRE PROVINCIA EN CONSULTATO DE COMMUNICARE DE PERSONAL DE LA CARACTERIZACIÓN |  |

Figura 30.- Formulario para completar en la Consulta de Títulos no Universitarios

Una vez pulsado en el botón Consultar, aparecerá la siguiente ventana con los campos que a continuación se detallan:

![](_page_34_Picture_0.jpeg)

*D.G. de Política Digital*

![](_page_34_Picture_3.jpeg)

Consulta de Títulos No Universitarios

MINISTERIO DE EDUCACION CULTURA Y DEPORTE

![](_page_34_Picture_6.jpeg)

![](_page_34_Picture_69.jpeg)

#### Datos del Solicitante del Certificado

#### JA-C. Hacienda y Administración Pública

Consulta realizada mediante el protocolo de comunicación e intercambio SCSP "Sustitución de Certificados en Soporte Papel" y de conformidad con la Norma Técnica de Interoperabilidad de Protocolos de intermediación de datos

![](_page_34_Picture_11.jpeg)

![](_page_34_Picture_12.jpeg)

Figura 31.- Respuesta del Servicio de Consulta de Títulos no Universitarios

![](_page_35_Picture_0.jpeg)

### *2.4.1.13 Consulta de Inexistencia de Antecedentes por Delitos Sexuales*

Será necesario completar los siguientes datos:

- Procedimiento: Este campo deberá elegirlo de un listado de opciones predefinidas
- Identificador del expediente (debe contener entre 5 y 18 caracteres)
- Identificador del titular (DNI o NIE)
- Nombre del titular
- Primer apellido del titular
- Nacionalidad del titular
- País de nacimiento del titular
- Población de nacimiento del titular
- Forma de Consentimiento
- Forma de Consentimiento (Expreso o por Ley).

![](_page_35_Picture_99.jpeg)

Figura 32.- Formulario para completar en la Consulta de Inexistencia de Antecedentes por Delitos Sexuales

![](_page_36_Picture_0.jpeg)

Una vez pulsado en el botón Consultar, el sistema podrá dar dos tipos de respuesta, y aparecerá alguna de las siguientes ventanas con los campos que a continuación se detallan:

En el primer caso, si se puede resolver la consulta aparece la siguiente ventana

![](_page_36_Picture_5.jpeg)

Consulta de Inexistencia de Antecedentes por Delitos Sexuales

#### **MINISTERIO DE IUSTICIA**

![](_page_36_Picture_109.jpeg)

![](_page_36_Picture_110.jpeg)

Consulta realizada mediante el protocolo de comunicación e intercambio SCSP "Sustitución de Certificados en Soporte Papel" y de conformidad con la Norma Técnica de Interpretabilidad de Protocolos de intermediación de datos, el Decreto 183/2003, de 24 de junio, por el que se regula la información y atención al ciudadano y la<br>Interpretabilidad de Protocolos de intermediación de datos, Servicios Públicos, y al amparo del Convenio suscrito el de de 2016 de colaboración entre la<br>Autónoma de Andalucía para la prestación mutua de soluciones básicas de administración electrónica.

![](_page_36_Picture_11.jpeg)

![](_page_36_Picture_12.jpeg)

Figura 33.- Caso 1. Respuesta del Servicio de Consulta de Inexistencia de Antecedentes por Delitos Sexuales en caso de poder resolver la consulta

En el segundo caso, en el que no se puede resolver la consulta, aparece la siguiente ventana:

![](_page_36_Picture_15.jpeg)

Consulta de Inexistencia de Antecedentes por Delitos Sexuales

**MINISTERIO DE HISTICIA** 

![](_page_36_Picture_111.jpeg)

Consulta realizada mediante el protocolo de comunicación e intercambio SCSP "Sustitución de Certificados en Soporte Papel" y de conformidad con la Norma Técnica de Consulta realizada mediante el protocolo de comunicación el mercambio S.S. Sustituto de Certincados en Soporte rapeir y de conomicación de frechesidad de Protocolos de intermediación de datos, el Decreto 183/2003, de 24 de

Figura 34.- Caso 2. Respuesta del Servicio de Consulta de Inexistencia de Antecedentes por Delitos Sexuales en caso de no poder resolver la consulta

![](_page_37_Picture_0.jpeg)

### *2.4.1.14 Consulta del Registro de Parejas de Hecho*

Será necesario completar los siguientes datos:

- Identificador del titular (DNI o NIE)
- Identificador del expediente (debe contener entre 5 y 18 caracteres)
- Finalidad: Este campo deberá elegirlo de un listado de opciones predefinidas

![](_page_37_Picture_8.jpeg)

Consulta del Registro de Parejas de Hecho Consejería de Igualdad y Politicas Sociales

Datos de la persona

![](_page_37_Picture_85.jpeg)

Figura 35.- Formulario para completar en la Consulta del Registro de Parejas de Hecho

Una vez pulsado en el botón **Consultar**, aparecerá la siguiente ventana con los campos que a continuación se detallan:

![](_page_38_Picture_0.jpeg)

![](_page_38_Picture_4.jpeg)

Consulta del Registro de Parejas de Hecho

Consejería de Igualdad y Politicas Sociales

![](_page_38_Picture_66.jpeg)

Consulta realizada mediante el protocolo de comunicación e intercambio SCSP "Sustitución de Certificados en Soporte Papel" y de conformidad con la Norma Técnica de Interoperabilidad de Protocolos de intermediación de datos

![](_page_38_Picture_11.jpeg)

![](_page_38_Picture_12.jpeg)

Figura 36.- Respuesta del Servicio de Consulta del Registro de Parejas de Hecho

![](_page_39_Picture_0.jpeg)

### *2.4.2 Consulta de Certificados Emitidos*

La aplicación permite la posibilidad de recuperar los datos de un certificado ya emitido mediante esta opción, donde introduciremos el Identificador de la petición. Dicho identificador se obtiene cada vez que se realice una consulta a un servicio.

![](_page_39_Picture_73.jpeg)

Figura 37.- Formulario de Consulta de Certificados Emitidos

Según el servicio al que pertenezca el identificador introducido, se mostrarán los datos asociados a dicho certificado.

Además de los campos asociados al certificado en cuestión se ofrece la posibilidad de obtener un archivo PDF con lo que aparece por pantalla y el XML que recoge la petición realizada al servicio, salvo en el caso de Discapacidad que solo se mostrará la información correspondiente con la huella digital.